## Βάσεις Δεδομένων

**Σχεσιακή Σχεδίαση ΒΔ:** Οψεις

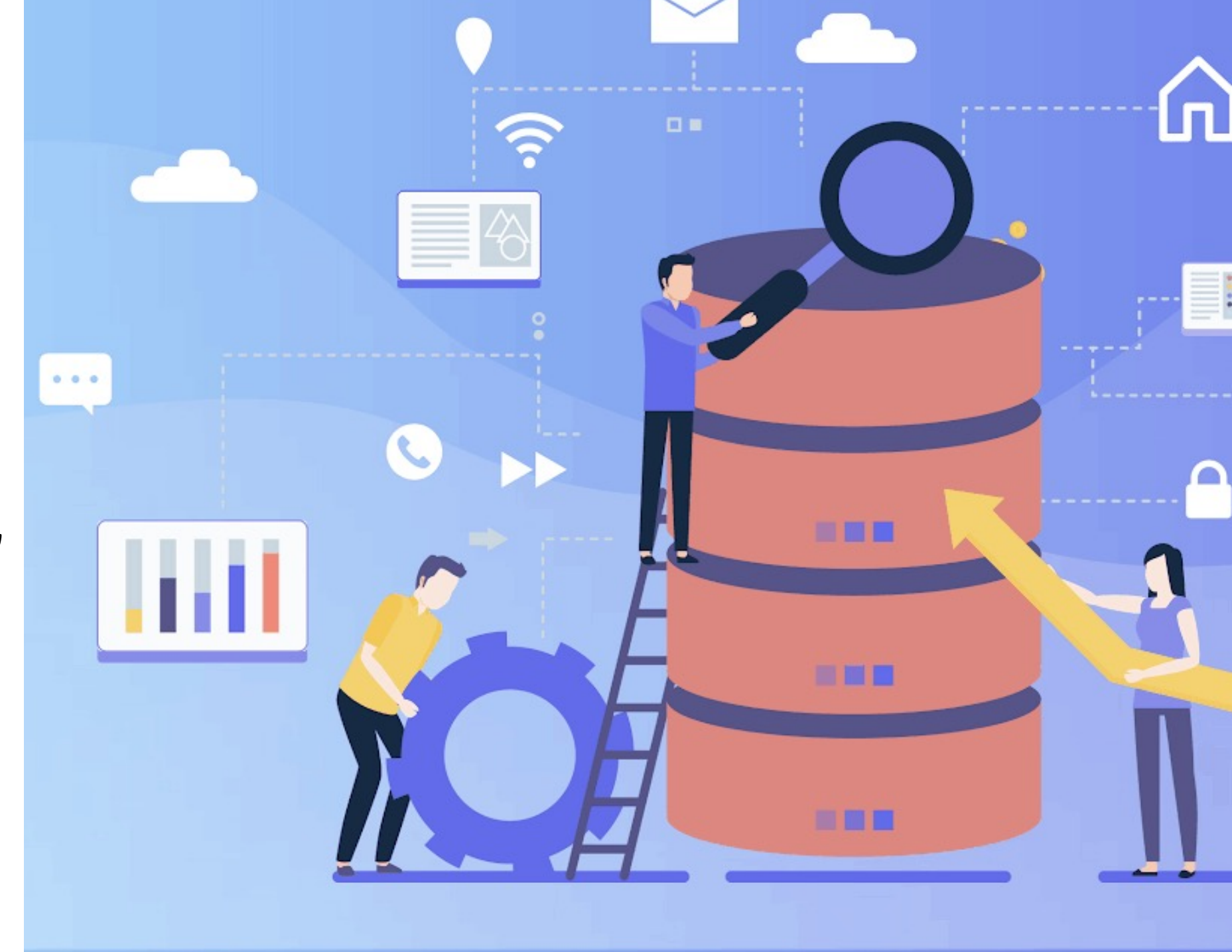

#### Κεφάλαιο 7.3

## **Όψεις (ή προβολές) -Views**

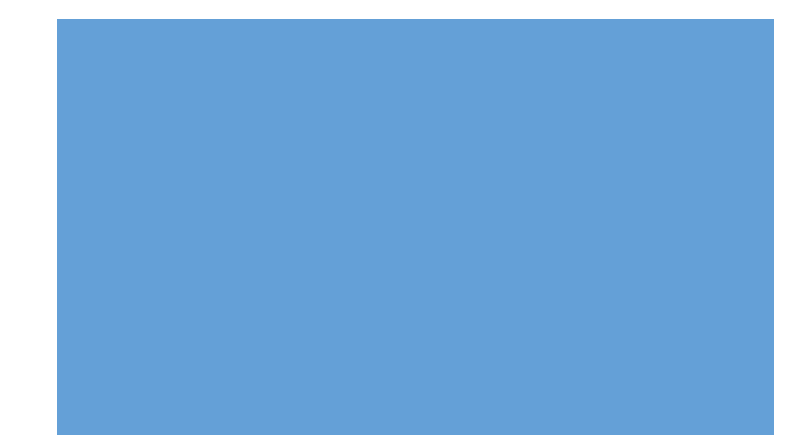

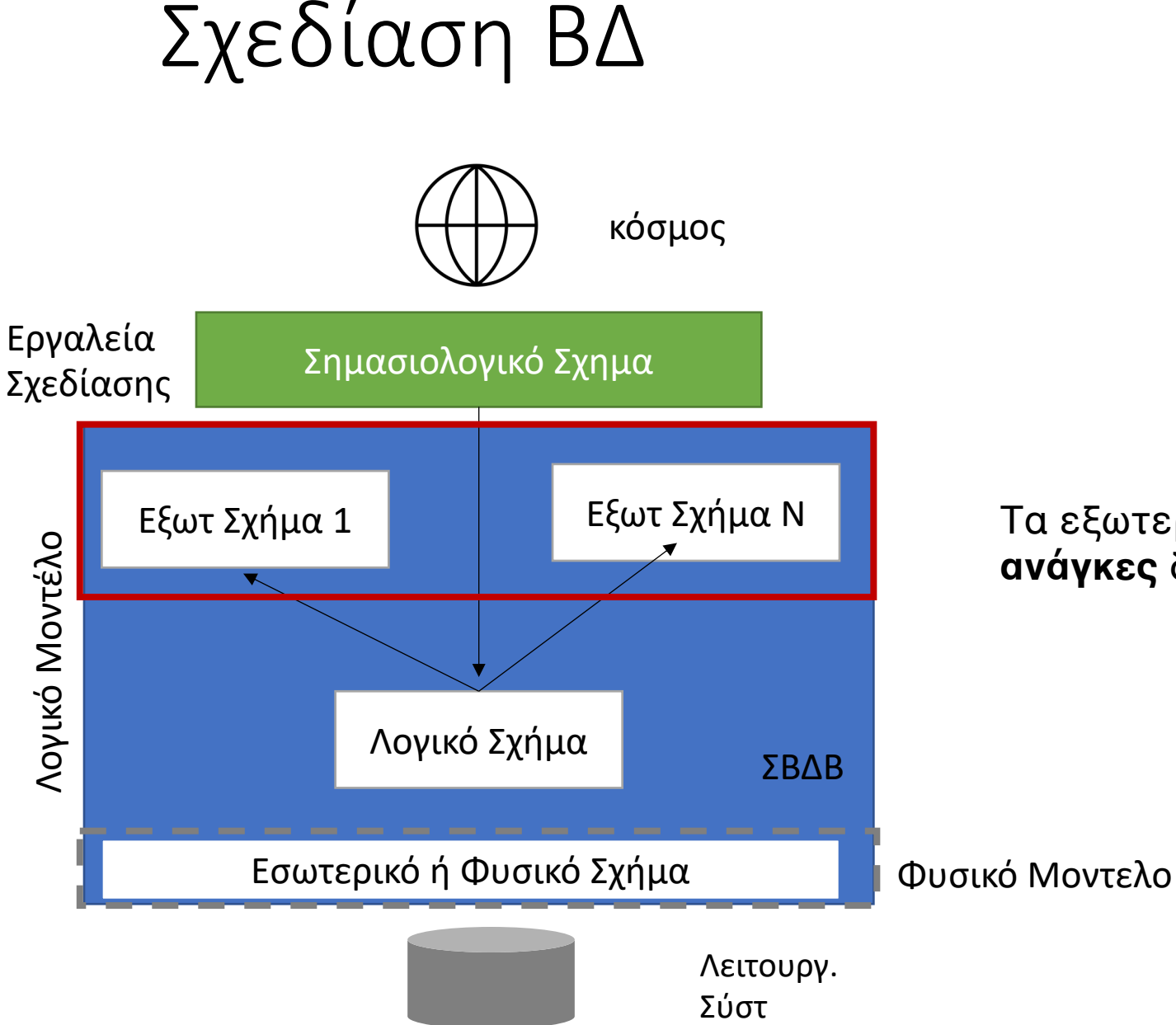

Τα εξωτερικά σχήματα εξυπηρετούν διαφορετικές **ανάγκες** διαφορετικών ομάδων χρηστών.

#### Εξωτερικά σχήματα –για διαφορετικές ανάγκες

• Τα εξωτερικά σχήματα εξυπηρετούν διαφορετικές **ανάγκες**  διαφορετικών ομάδων χρηστών.

Π.χ. έστω η ΒΔ μιας εταιρείας. Άλλη χρήση από:

- Το λογιστήριο
- Το γραφείο διαχείρισης προσωπικού
- Το διοικητικό συμβούλιο που εξετάζει τη στρατηγική
- Το τεχνικό τμήμα, κ.ο.κ.

Εξωτερικά σχήματα -για διάφορους περιορισμούς

• Τα εξωτερικά σχήματα εξυπηρετούν διαφορετικούς **περιορισμούς** για διαφορετικές ομάδες χρηστών.

Π.χ. στη ΒΔ μιας εταιρείας:

- Το λογιστήριο μπορεί να δει τους μισθούς όλους διότι πρέπει να τους πληρώσει αλλά το τεχνικό τμήμα δεν πρέπει να μπορεί
- Μόνο το ΔΣ μπορεί να δει πίνακες που αφορούν τη στρατηγική του οργανισμού κ.ο.κ.

#### Εξωτερικά σχήματα –διαφορετικά «παράθυρα»

- Για τους λόγους αυτούς, δημιουργείται η ανάγκη να έχουμε από την ίδια ΒΔ, από το ίδιο σχήμα, την ίδια οργάνωση των δεδομένων, διαφορετικά **«παράθυρα»**  που είναι τα διαφορετικά σχήματα.
- Οι πραγματικές εφαρμογές ΒΔ χρησιμοποιούν (πάρα πάρα πάρα) πολλές όψεις!!!

#### Εξωτερικά σχήματα:«παράθυρα με θέα»

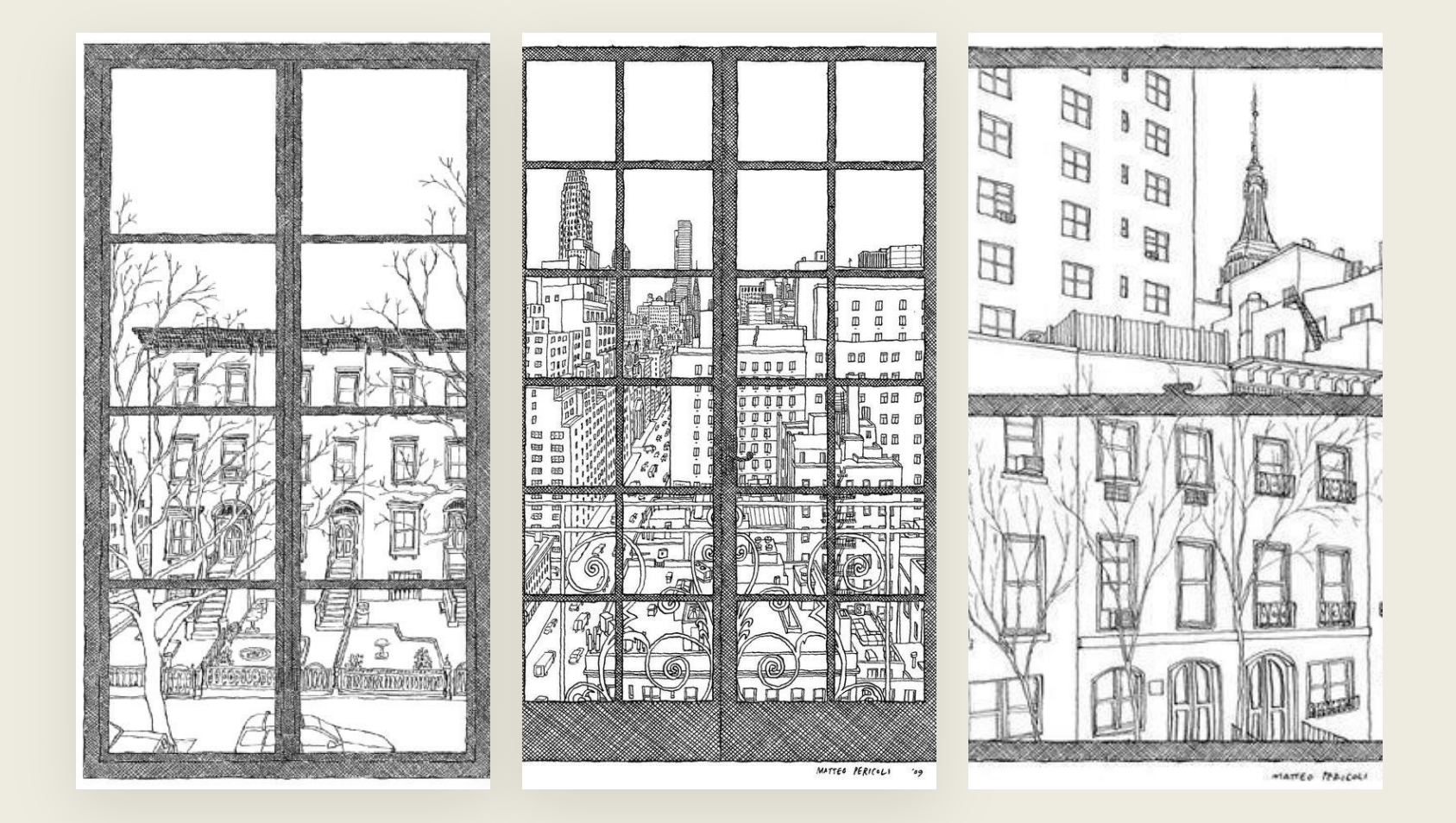

• Τι βλέπουμε από διαφορετικά παράθυρα;

• Διαφορετική όψη του τι γίνεται έξω (ή μέσα)...

## Όψη(View)

- Το βασικό εργαλείο για τα εξωτερικά σχήματα είναι η **όψη**:
	- Ένας «εικονικός πίνακας» που δημιουργείται ως προβολή από τον κανονικό (βασικό) πίνακα.
	- Ο πίνακας δεν είναι ανεξάρτητος, αλλά τα περιεχόμενά του καθορίζονται από τα περιεχόμενα άλλων πινάκων μέσω ενός κανόνα, του ορισμού όψης.

#### Όψη & βασική σχέση

• Βλέπουμε την όψη όπως ακριβώς έναν πραγματικό πίνακα, με ένα σύνολο από γραμμές και στήλες δεδομένων.

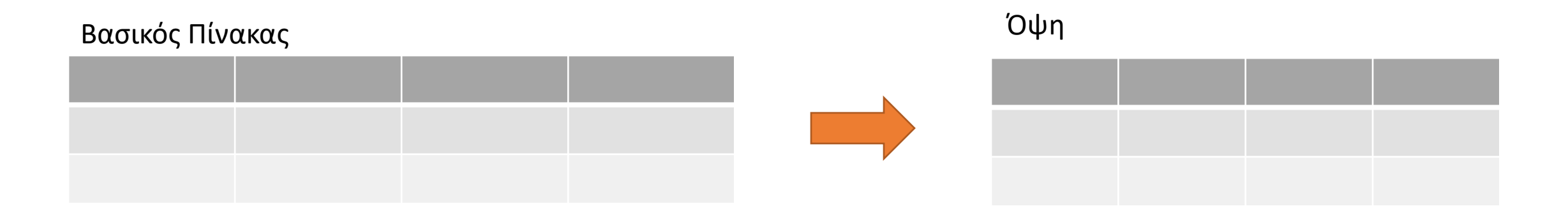

• Ο **χρήστης δεν ξέρει** αν ένας πίνακας που βλέπει είναι όψη ή βασικός.

#### Όψη & βασική σχέση

- Τα δεδομένα μιας όψης *συνήθως* **δεν αποθηκεύονται** στη ΒΔ, όπως συμβαίνει με κάθε βασικό πίνακα.
- Όταν αποθηκεύονται, τότε η όψη ονομάζεται **υλοποιημένη όψη**.
- Ο **χρήστης δεν ξέρει** τι ισχύει επ' αυτού.

#### Όψη: παράδειγμα ορισμού όψης

- ΥΠ (όνομα, μισθός, ηλικία, τμήμα)
- ΤΜ (τμήμα, όροφος, διευθυντής)
- Έστω ότι όποιος είναι κάτω από 25 και βγάζει πάνω από 3Κ είναι καλοπληρωμένος. Έστω ότι για τον κόσμο μου αυτό είναι σημαντικό και θέλω να το βλέπω ως έναν πίνακα. Άρα, φτιάχνω μια **όψη**, των καλοπληρωμένων:
- ΚΠ (όνομα, μισθός, ηλικία, τμήμα)

#### Όψη: παράδειγμα ορισμού όψης

- ΥΠ (όνομα, μισθός, ηλικία, τμήμα)
- ΤΜ (τμήμα, όροφος, διευθυντής)
- Έστω ότι όποιος είναι κάτω από 25 και βγάζει πάνω από 3Κ είναι καλοπληρωμένος. Έστω ότι για τον κόσμο μου αυτό είναι σημαντικό και θέλω να το βλέπω ως έναν πίνακα. Άρα, φτιάχνω μια **όψη**, των καλοπληρωμένων:
- ΚΠ (όνομα, μισθός, ηλικία, τμήμα)
- **CREATE VIEW** όνομα\_όψης **AS** <εντολή **SELECT>**
	- **CREATE VIEW** ΚΠ **AS** (**SELECT** \* **FROM** ΥΠ **WHERE** μισθός>3000 **AND** ηλικία  $<$  25);

#### Όψη:ερωτήματα σε όψη

- Ο χρήστης μπορεί να κάνει **ερωτήματα** κανονικά!
- Π.χ. Σε ποιους ορόφους εργάζονται οι καλοπληρωμένοι:
	- **SELECT** όροφος **FROM** ΚΠ, ΤΜ **WHERE** ΚΠ.τμήμα= ΤΜ.τμήμα
- Όψη: ερωτήματα σε όψη
	- Για τον χρήστη είναι ένας πίνακας, δεν καταλαβαίνει ότι είναι όψη, και δεν έχει καμμιά σημασία / δεν κάνει διαφορά.

#### Όψη: Δημιουργία & ερώτημα -παράδειγμα

#### **CREATE VIEW** ΚΑΛΕΣ\_ΠΑΡΑΓΓΕΛΙΕΣ **AS**

**SELECT** \* **FROM**  ΠΑΡΑΓΓΕΛΙΕΣ

**WHERE** τιμή > 1000;

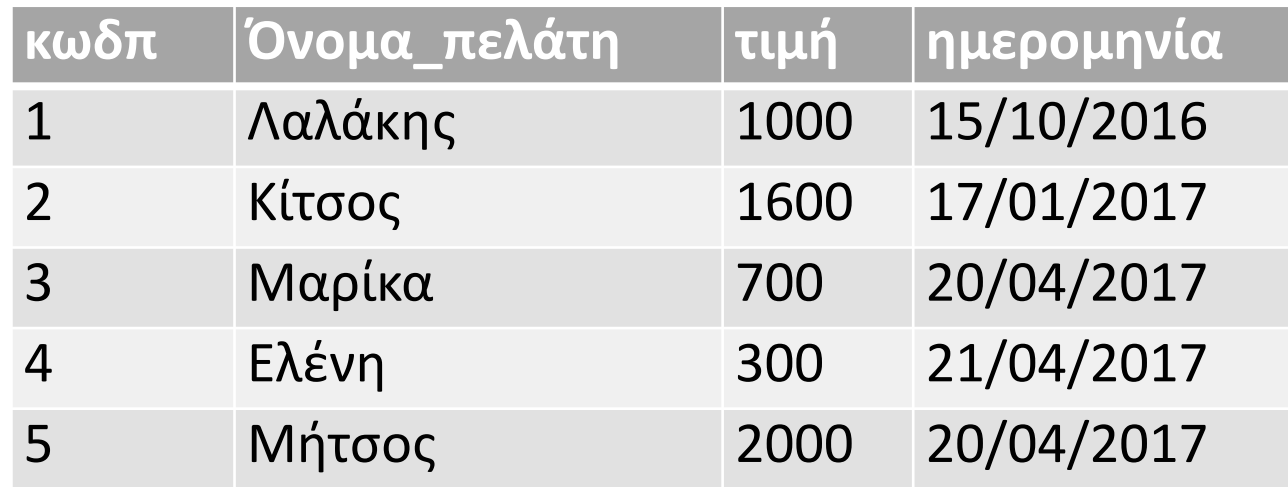

#### Όψη: Δημιουργία & ερώτημα -παράδειγμα

#### **SELECT** \* **FROM** ΚΑΛΕΣ\_ΠΑΡΑΓΓΕΛΙΕΣ

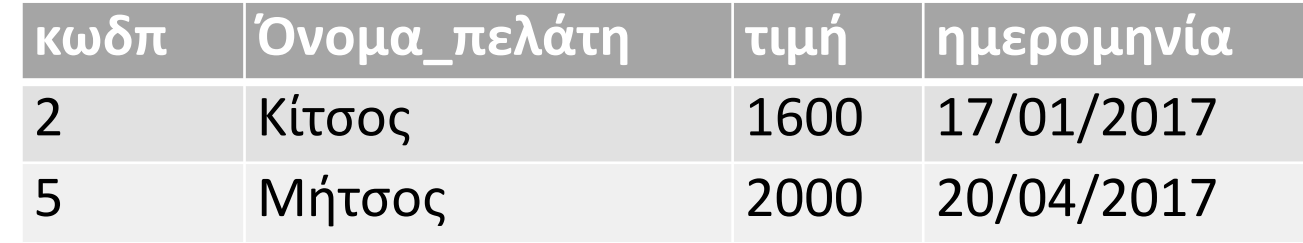

#### Όψη: Δημιουργία & μετονομασία παράδειγμα **ΦΡΟΥΤΑ**

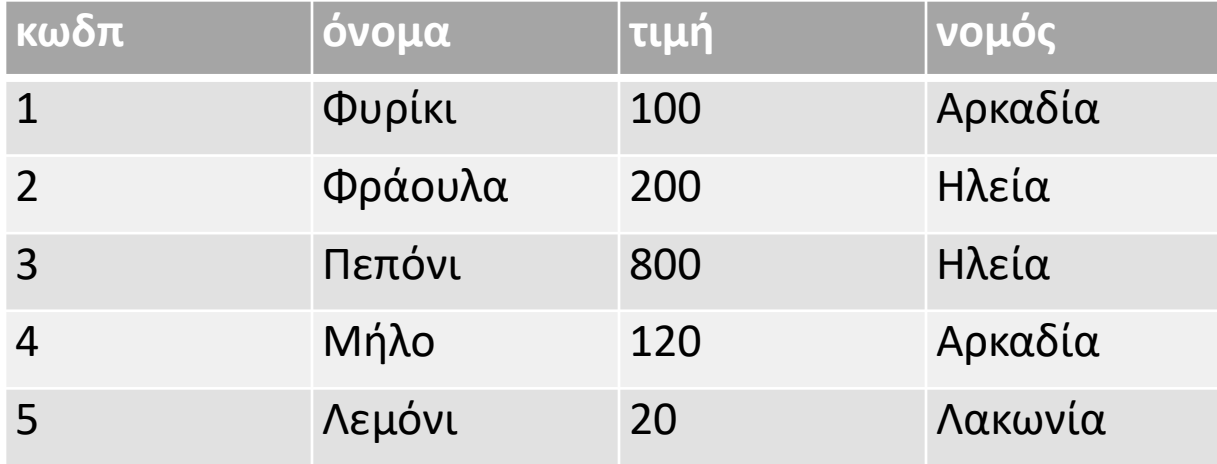

**CREATE VIEW** ΑΚΡΙΒΑ\_ΦΡΟΥΤΑ (κωδ, φρούτο, ευρώ, περιοχή) **AS SELECT** \* **FROM** ΦΡΟΥΤΑ **WHERE** τιμή>=200

#### Όψη: Δημιουργία & μετονομασία παράδειγμα **ΦΡΟΥΤΑ**

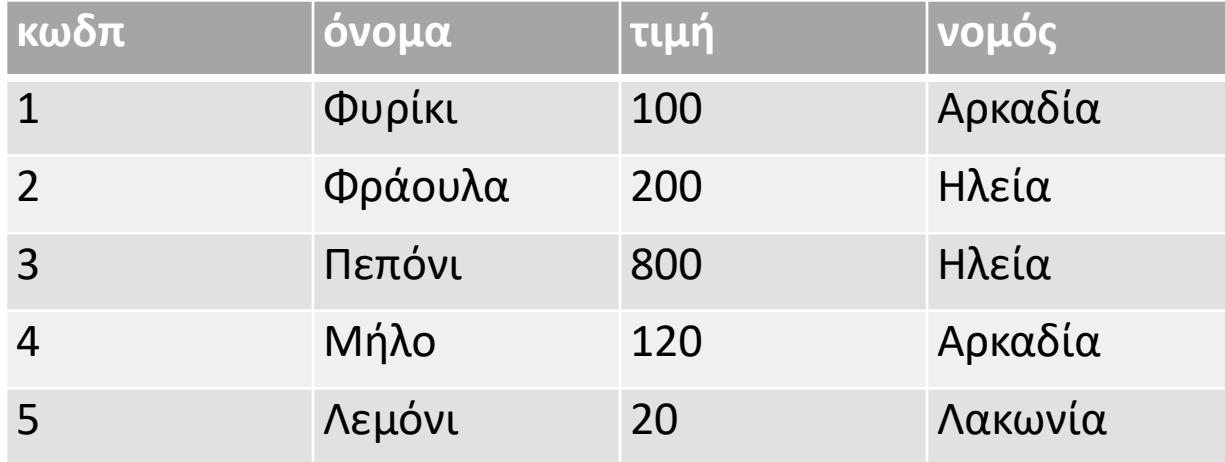

**CREATE VIEW** ΑΚΡΙΒΑ\_ΦΡΟΥΤΑ (κωδ, φρούτο, ευρώ, περιοχή) **AS SELECT** \* **FROM** ΦΡΟΥΤΑ **WHERE** τιμή>=200

#### **ΑΚΡΙΒΑ\_ΦΡΟΥΤΑ**

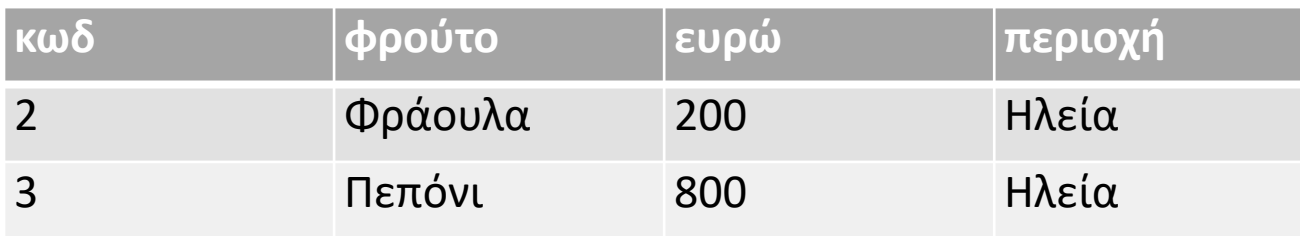

**SELECT** \* **FROM** ΑΚΡΙΒΑ\_ΦΡΟΥΤΑ

## Όψη: Δημιουργία & μετονομασία -παράδειγμα

#### **ΦΡΟΥΤΑ**

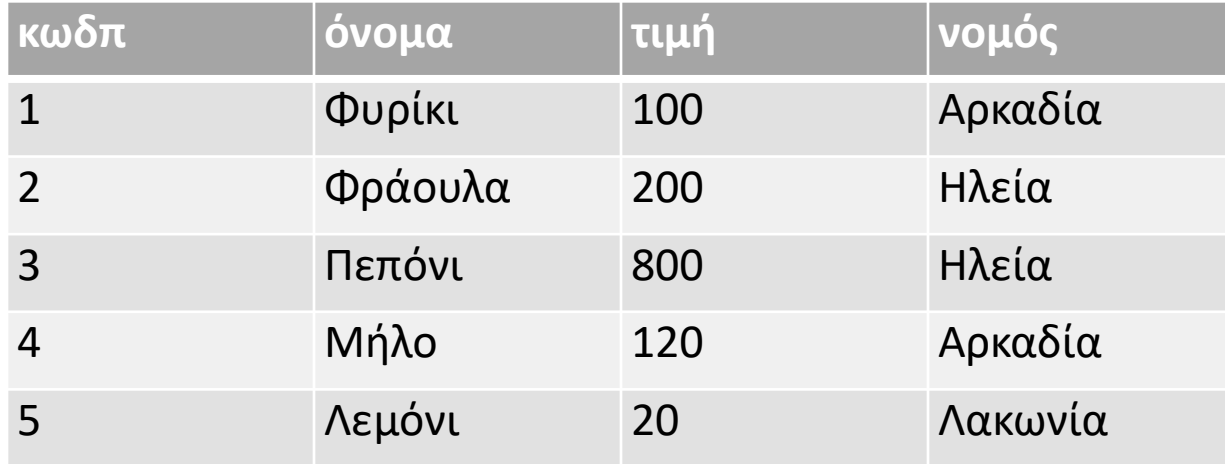

**CREATE VIEW** ΑΚΡΙΒΑ\_ΦΡΟΥΤΑ **AS SELECT** κωδπ, όνομα, τιμή **FROM** ΦΡΟΥΤΑ **WHERE** τιμή>=200

## Όψη: Δημιουργία & μετονομασία -παράδειγμα

#### **ΦΡΟΥΤΑ**

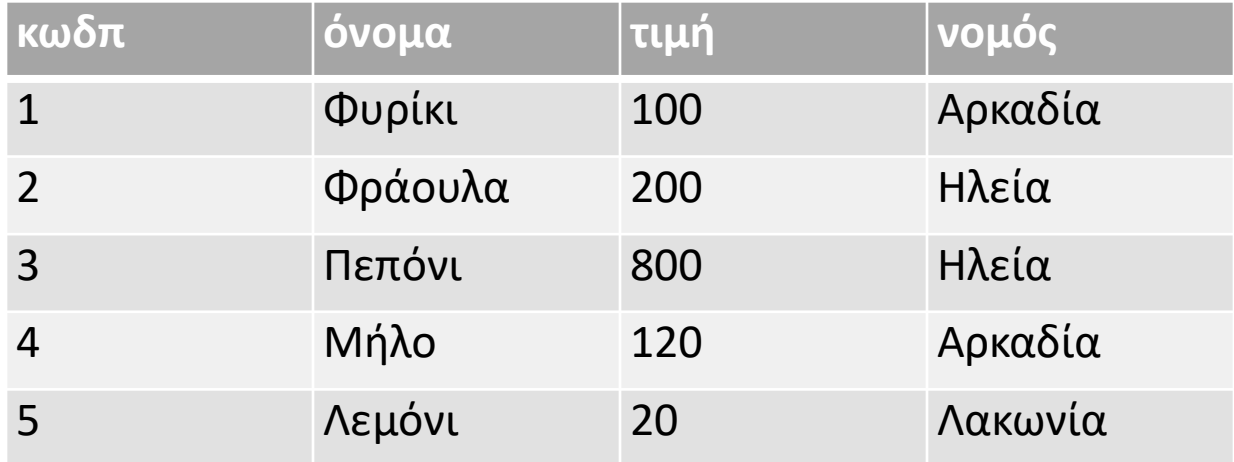

**CREATE VIEW** ΑΚΡΙΒΑ\_ΦΡΟΥΤΑ **AS SELECT** κωδπ, όνομα, τιμή **FROM** ΦΡΟΥΤΑ **WHERE** τιμή>=200

#### **ΑΚΡΙΒΑ\_ΦΡΟΥΤΑ**

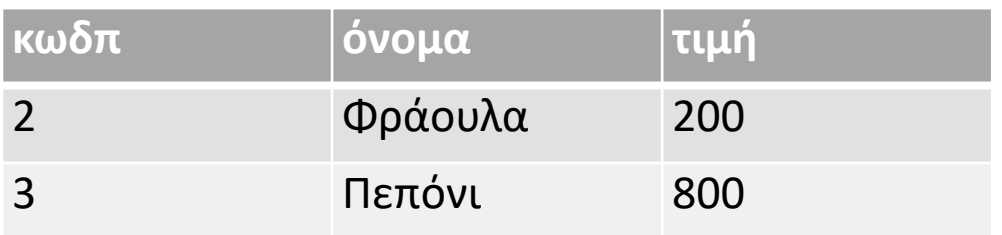

**SELECT** \* **FROM** ΑΚΡΙΒΑ\_ΦΡΟΥΤΑ

#### Όψη: Δημιουργία & μετονομασία παράδειγμα **ΦΡΟΥΤΑ**

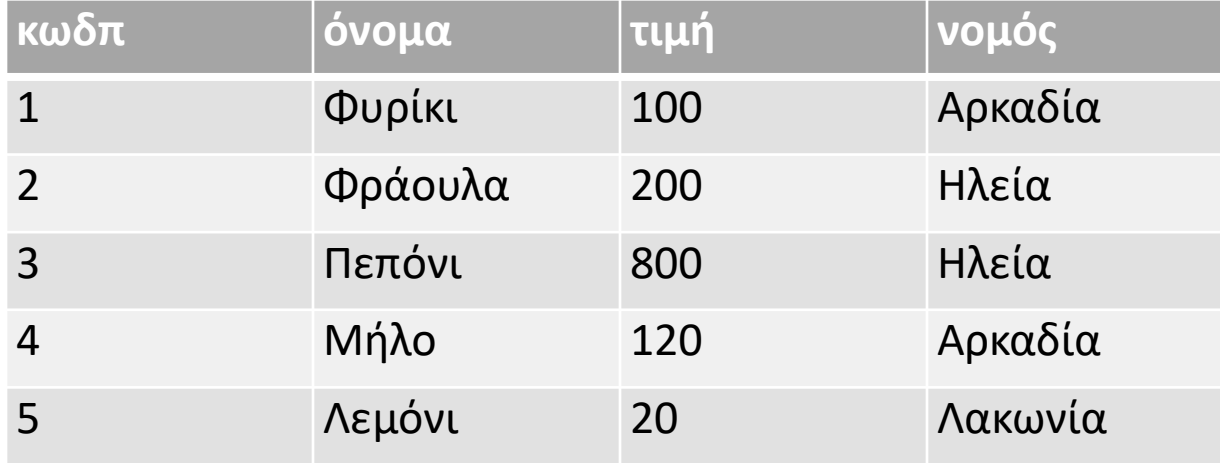

**CREATE VIEW** ΠΩΛΗΣΕΙΣ (κόστος, προέλευση)**AS SELECT SUM**(τιμή), νομός **FROM** ΦΡΟΥΤΑ **GROUP BY** νομός

#### Όψη: Δημιουργία & μετονομασία παράδειγμα **ΦΡΟΥΤΑ**

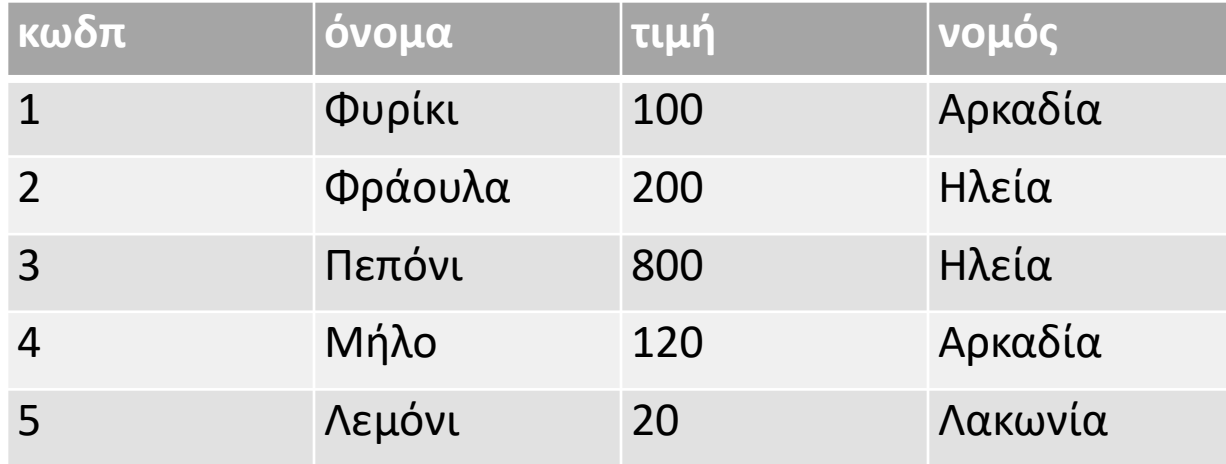

**CREATE VIEW** ΠΩΛΗΣΕΙΣ (κόστος, προέλευση)**AS SELECT SUM**(τιμή), νομός **FROM** ΦΡΟΥΤΑ **GROUP BY** νομός

#### **ΠΩΛΗΣΕΙΣ**

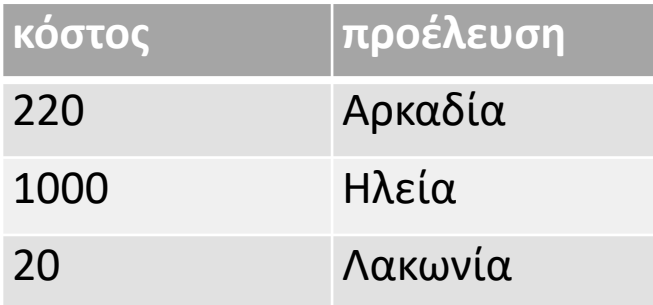

**SELECT**\***FROM** ΠΩΛΗΣΕΙΣ

#### Όψη:Συμμετοχή όψης σε ερώτημα παράδειγμα

• Μια όψη μπορεί να συμμετέχει σε ένα ερώτημα ως εξής: **ΠΩΛΗΣΕΙΣ**

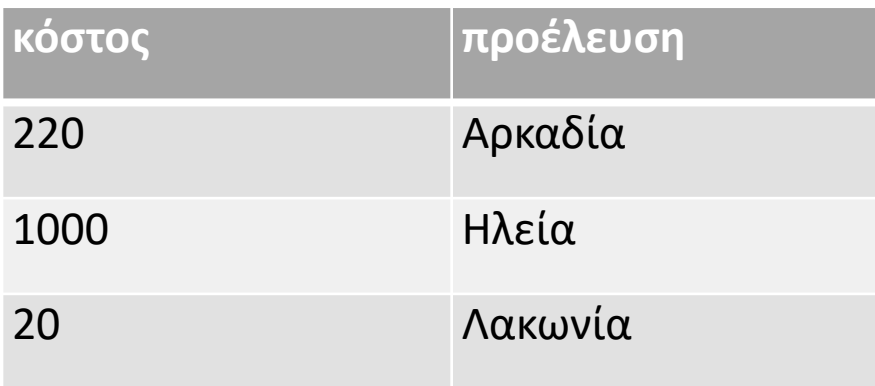

**SELECT** \* **FROM** ΠΩΛΗΣΕΙΣ **WHERE** προέλευση = 'Αρκαδία'

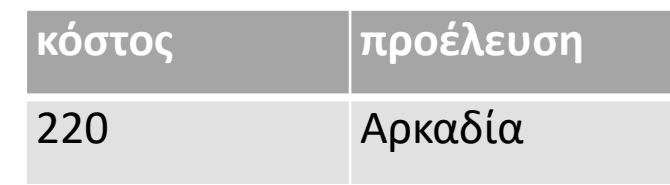

#### Όψη: αναδρομικές όψεις

- Οι όψεις μπορούν να ορίζονται πάνω σε άλλες όψεις, π.χ.
	- **CREATE VIEW** ΒΔ\_2021 **AS SELECT** μ.κωδμ, μ.έτος, κ.όνομα **FROM** ΜΑΘ μ, ΚΑΘκ **WHERE** μ.κωδμ=κ.κωδμ **AND** μ.όνομα='ΒΔ' **AND** μ.έτος='2021';
	- **CREATE VIEW** ΒΔ\_2021\_ΠΑΝΑΓΙΔΗ **AS SELECT** μ.κωδμ, κ.όνομα **FROM** ΒΔ\_2021 **WHERE** κ.όνομα='ΠΑΝΑΓΙΔΗ';

#### Όψη: Διαγραφή

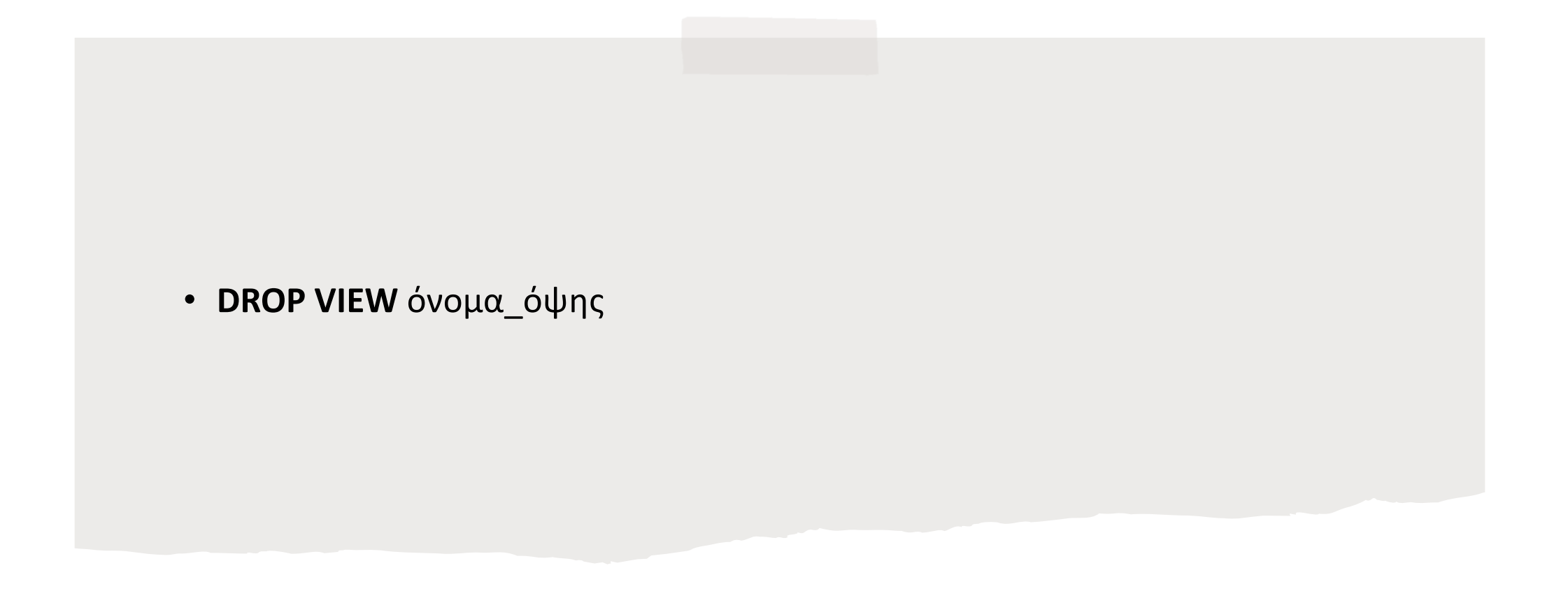

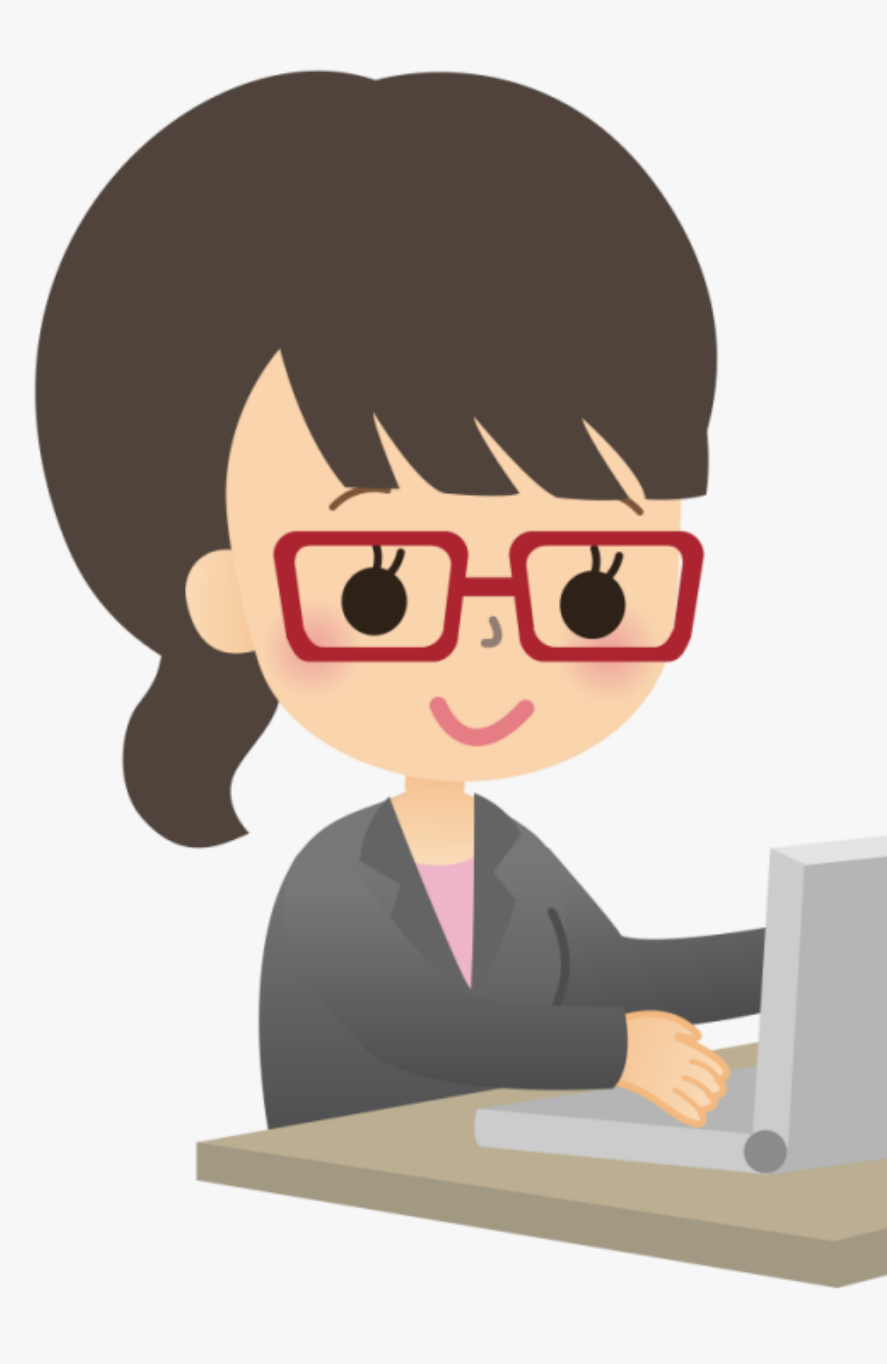

#### Παράδειγμα χρησιμότητας όψεων

- Οι όψεις είναι ένας τρόπος «αφαίρεσης» από τις λεπτομέρειες της ΒΔ.
- Έστω ότι η Έλενα από το τμήμα προβολής μιας εταιρείας θέλει να δει σε έναν πίνακα τα παρακάτω:
- user\_id,
	- email address,
	- # επισκέψεων σε στατικές ιστοσελίδες,
	- # bboard postings,
	- # σχολίων

Οι πληροφορίες αυτές βρίσκονται σε 4 βασικούς πίνακες της ΒΔ.

• Χωρίς όψεις, αυτό γίνεται με το εξής ερώτημα:

#### Χρησιμότητα όψεων

- **SELECT** u.user\_id, u.email, **COUNT**(ucm.page\_id) **AS**  n\_pages, **COUNT**(bb.msg\_id) **AS** n\_msgs, **COUNT**(c.comment\_id) **AS**  n\_comments
- **FROM** users u, user\_content\_mapucm, bboard bb, comments c
- WHERE u.user\_id= ucm.user\_idAND u.user\_id= bb.user\_idAND u.user\_id= c.user\_id
- **GROUP BY** u.user\_id, u.email
- **ORDER BY** upper(email)

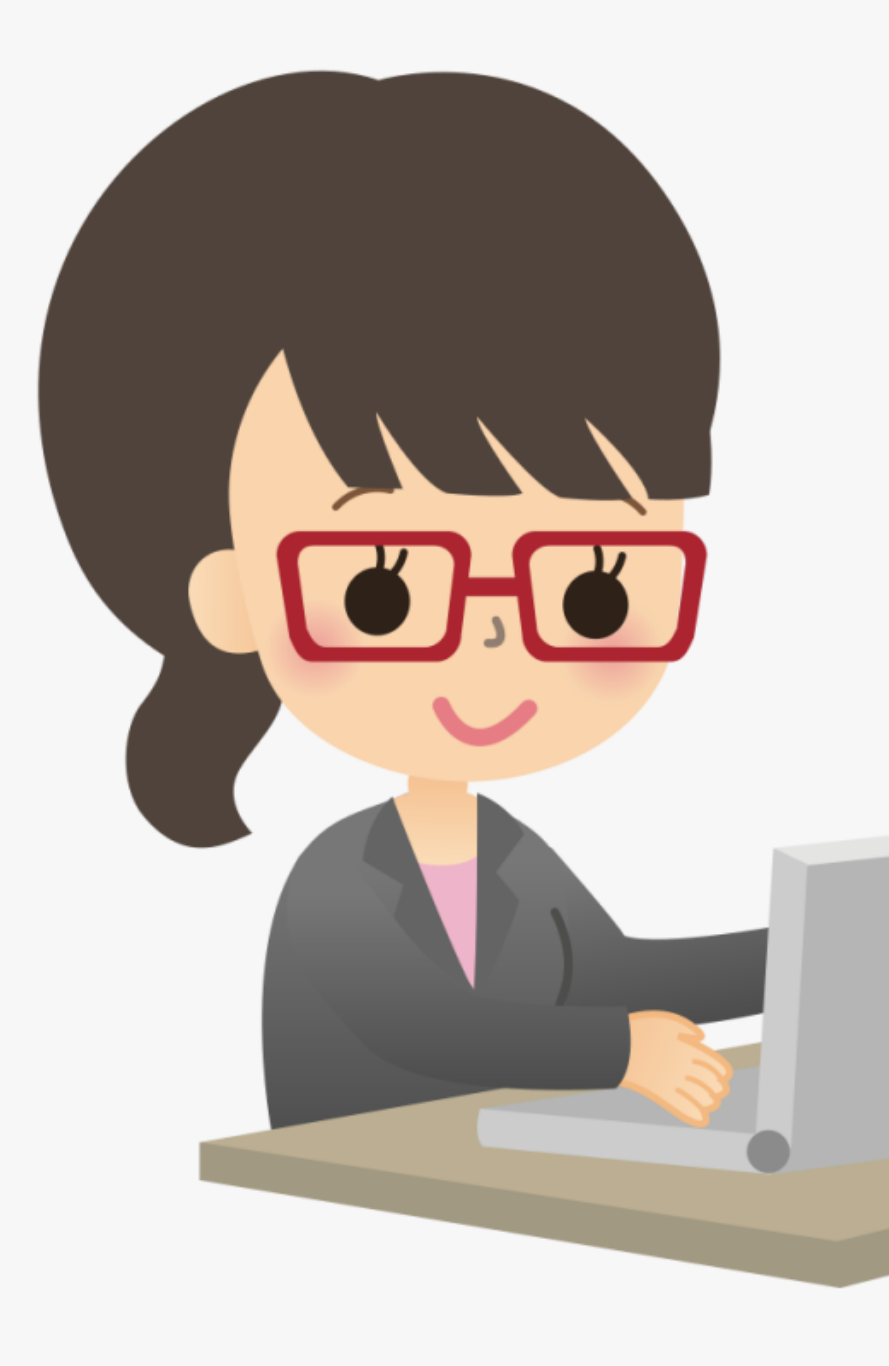

## Χρησιμότητα όψεων

- Η Έλενα ζητά να βλέπει αυτόν τον πίνακα κάθε μέρα, ενημερωμένο με τις πιο πρόσφατες πληροφορίες, με λογισμικό που συνδέεται απευθείας με τη ΒΔ. Δεν θέλει το να μην λειτουργεί το πρόγραμμα της εάν γίνονται αλλαγές στο μοντέλο των δεδομένων.
- CREATE VIEW elenas marketing view AS SELECT u.user\_id, u.email, COUNT(ucm.page\_id) AS n\_pages,
	- COUNT(bb.msg\_id) AS n\_msgs,
	- COUNT(c.comment\_id) AS n\_comments

FROM users u, user\_content\_mapucm, bboard bb, comments c WHERE u.user\_id= ucm.user\_id

- AND u.user\_id= bb.user\_id
- AND u.user id= c.user id GROUP BY u.user\_id, u.email ORDER BY upper(u.email)

#### Χρησιμότητα όψεων

- Για την Έλενα, το παρακάτω θα μοιάζει ακριβώς σαν πίνακας όταν του θέτει ερωτήματα:
	- **SELECT**\* **FROM** elenas\_marketing\_view;
- Γιατί να χρειάζεται να γνωρίζει ότι οι πληροφορίες που θέλει προέρχονται από 4 διαφορετικούς πίνακες;
- Ή ότι έγινε, π.χ., αναδιάρθρωση της ΒΔ και τώρα προέρχονται από 6 πίνακες;

## Όψη: Λειτουργία

• Λειτουργ ία Όψης

#### Προσεγγίσεις υλοποίησης των όψεων

- **Υλοποιημένες** όψεις (materialized views):ανά πάσα στιγμή το περιεχόμενό τους **είναι (με φυσικό τρόπο) αποθηκευμένο** στη ΒΔ (κρατείται συνεχώς αποθηκευμένο το περιεχόμενο της όψης στο σύστημα).
- CREATE MATERIALIZED VIEW … AS
- **Εικονικές** όψεις (virtual views):η όψη **δεν αποθηκεύεται**(οι εικονικές όψεις «ζουν στο μυαλό μας», σε ένα «σύννεφο»). Άρα η όψη «αποτελείται» μόνο από τον ορισμό της.

#### Εικονικές & υλοποιημένες όψεις

- Τα περισσότερα συστήματα (όλα τα συνήθη συστήματα ΒΔ) δουλεύουν με **εικονικές όψεις**.
- Δηλαδή κανένα κοινό (σύνηθες) σύστημα δεν αποθηκεύει τις όψεις, εν γένει.
- Στα μόνα συστήματα που έχουν νόημα ύπαρξης οι υλοποιημένες όψεις είναι σε περιπτώσεις όψεων με λίγες αλλαγές και πολλά ερωτήματα αλλαγών. Τα ερωτήματα είναι πιο γρήγορα αν τα δεδομένα είναι αποθηκευμένα…

#### Όψη & ΒΔ –λειτουργία της όψης

• Μια όψη προκύπτει από τη ΒΔ.

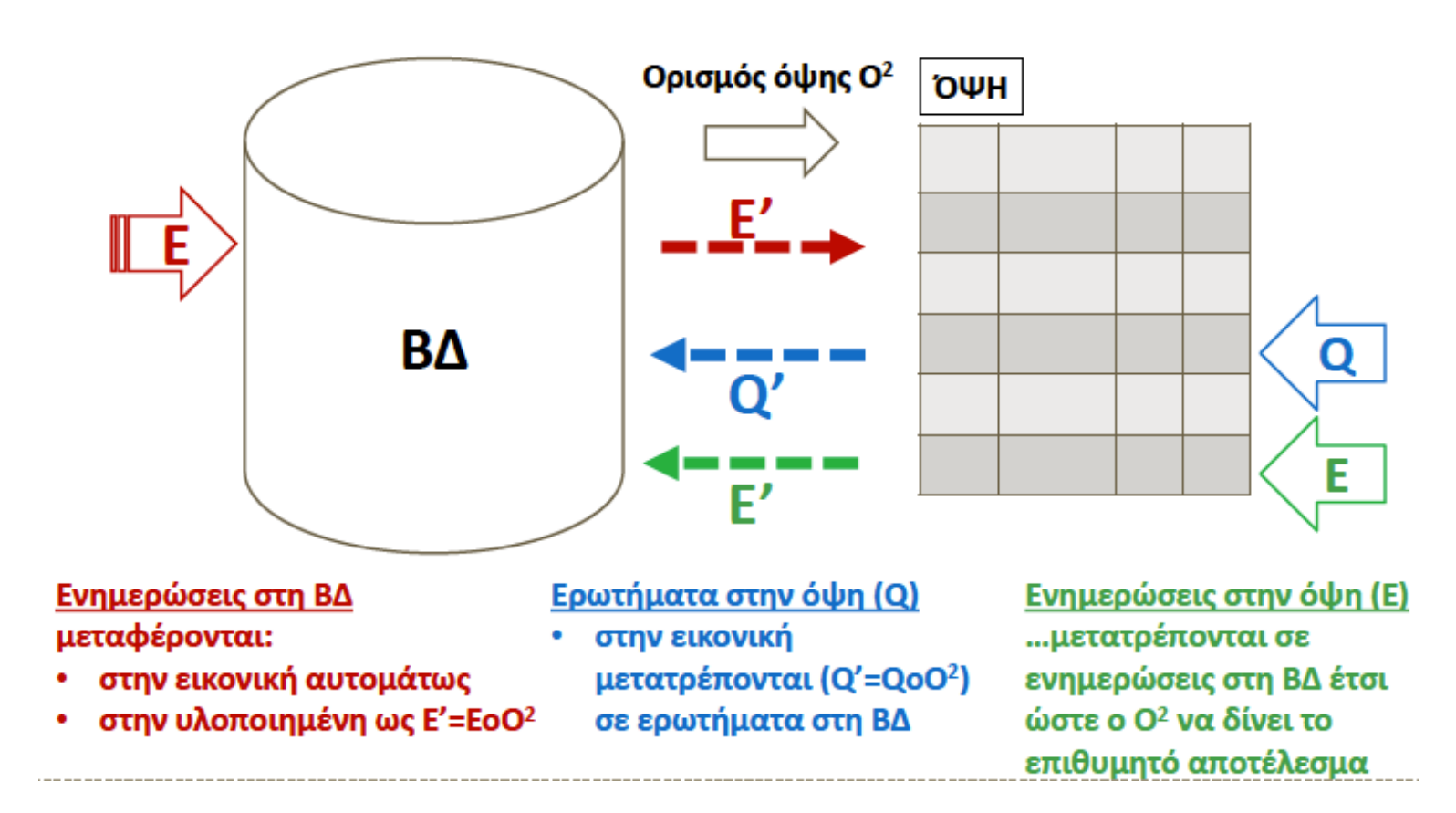

### Όψη & ΒΔ – Ενημερώσεις Ε στη ΒΔ

- Αν γίνει ενημέρωση **Ε** στη ΒΔ και οι όψεις είναι:
- **εικονικές**(μη αποθηκευμένες), τότε ενημερώνονται αυτομάτως.
- **υλοποιημένες**(αποθηκευμένες), τότε πρέπει να ενημερωθούν και οι όψεις ξεχωριστά (διότι δεν έχουν ενημερωθεί αυτομάτως).
	- Η ενημέρωση στην όψη **Ε'**= ΕοΟ2 (δηλ. η σύνθεση της ενημέρωσης Ε στη ΒΔ με τον ορισμό της όψης Ο2).

## Όψη & ΒΔ –Ενημερώσεις στη ΒΔ–>εικονικές όψεις

• **CREATE VIEW** ΚΠ **AS**(**SELECT** \* **FROM** ΥΠ **WHERE** μισθός>3000 **AND** ηλικία <25)

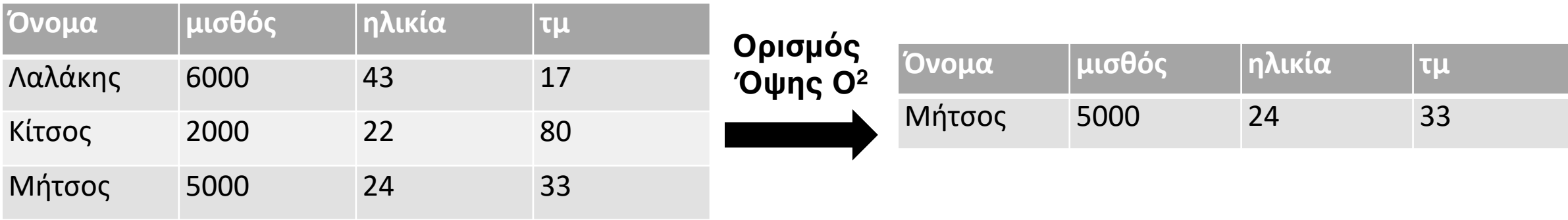

• **Ενημερώσεις** στη ΒΔ μεταφέρονται *αυτομάτως* στην όψη:

π.χ. **INSERT INTO** ΥΠ **VALUES** ("Ελένη", 8000, 21, 7)

## Όψη & ΒΔ –Ενημερώσεις στη ΒΔ–>εικονικές όψεις

• **Ενημερώσεις** στη ΒΔ μεταφέρονται *αυτομάτως* στην όψη: π.χ. **INSERT INTO** ΥΠ **VALUES** ("Ελένη", 8000, 21, 7)

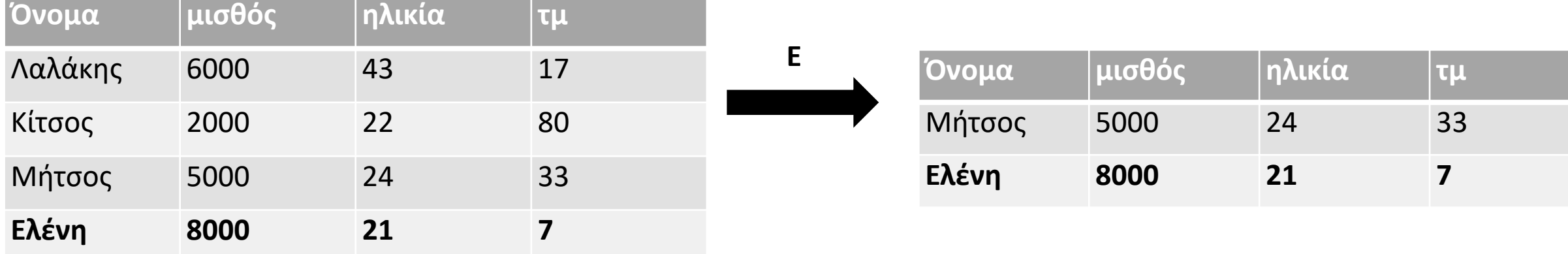

#### Όψη & ΒΔ –Ερωτήματα Q στην όψη

- Tι γίνεται όταν έχουμε ερωτήματα **Q** στην όψη;
- Τα ερωτήματα στην όψη, αφού η όψη δεν έχει ανεξάρτητα δεδομένα, μετατρέπονται τελικά σε ερωτήματα **Q'** στη ΒΔ. Π.χ. ποιοι είναι οι όροφοι των καλοπληρωμένων?

Θα πρέπει να δω ποιοι είναι οι όροφοι των υπαλλήλων (ΥΠ) που ικανοποιούν την συνθήκη του καλοπληρωμένου. Άρα είναι σαν να ζητώνται οι όροφοι του βασικού πίνακα των ΥΠ.

## Όψη & ΒΔ –Ερωτήματα Qστην όψη

**Α)υλοποιημένη**(αποθηκευμένη) όψη:

Εκτέλεση του ερωτήματος πάνω στα αποθηκευμένα δεδομένα

**Β)εικονική**(μη αποθηκευμένη) όψη:

1.α) Εκτέλεση του ορισμού της όψης και προσωρινή **"χαζός"** αποθήκευση του αποτελέσματος. **τρόπος**

β) Εφαρμογή του A)

2.α) Μετατροπή του ερωτήματος με βάση το ερώτημα ορισμού της όψης (αναδρομικά).

β) Εκτέλεση του αλλαγμένου ερωτήματος πάνω στους βασικούς πίνακες **"έξυπνος"**

**τρόπος**

#### Όψη & ΒΔ –Ερωτήματα Q στην όψη

• Όλα τα συστήματα χρησιμοποιούν τον «έξυπνο» τρόπο όταν έχουν εικονικές όψεις!

## Όψη & ΒΔ –Ερωτήματα Q στην όψη -παράδειγμα

- Ορισμός όψης **Ο2**
- **CREATE VIEW** ΚΠ **AS SELECT**\* **FROM** ΥΠ **WHERE** μισθός>3Κ **AND** ηλικία <25
- Αν το **Q** είναι: **SELECT** όροφος **FROM** ΚΠ, ΤΜ **WHERE** ΚΠ.τμήμα=ΤΜ.τμήμα
- To **Q'** με την εφαρμογή του «έξυπνου» τρόπου θα ήταν η μετατροπή του ερωτήματος **Q** προς την όψη KΠ σε:
- **SELECT** όροφος **FROM ΥΠ**, ΤΜ **WHERE** ΥΠ.τμήμα=ΤΜ.τμήμα **AND**μισθός>3Κ **AND** ηλικία <25

#### Τέλος με την SQL!

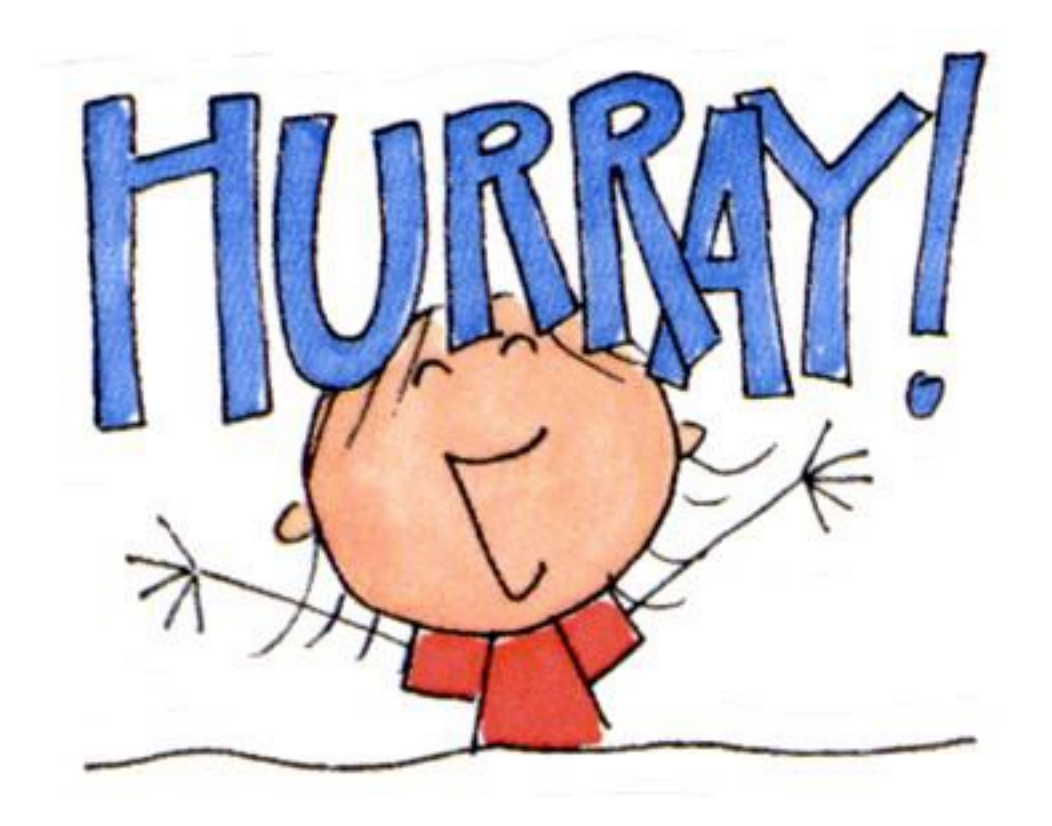

## Ευχαριστώ!

- https://eclass.uoa.gr/courses /DIND136/ Έγγραφα > Διαλέξεις
- Βιβλία:
	- Κεφάλαιο 7.3
		- Οψεις

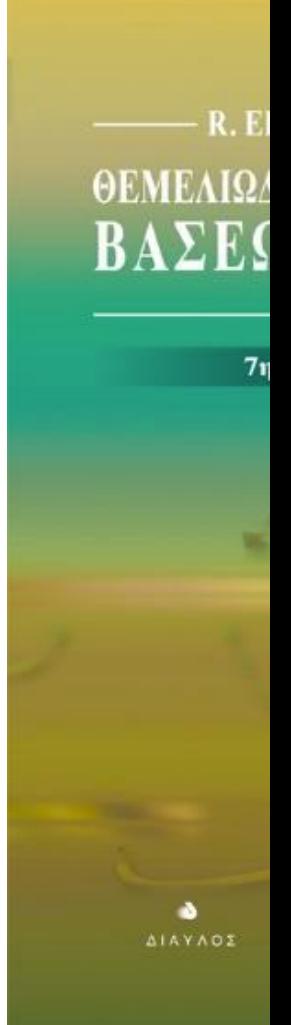

Παράρτημα Γ: Eπισκόπηση της γλώσσας QBE **QBE**

# Query By Example

## Γλώσσες ερωτημάτων

#### **SQL**

• Είναι **Η** γλώσσα αλλά όχι και η μοναδική προσέγγιση!

#### **QBE**(Query By Example)

- Από τον **MoshéM. Zloof**της IBM research, μέσα δεκαετίας '70.
- Χρησιμοποιεί οπτικές (γραφικές) «φόρμες» στις οποίες ο χρήστης εισάγει **εντολές**, **στοιχεία παραδείγματο ς**και **συνθήκες**

#### QBE

#### Query By Example Source

 $0 2 X$ 

Filter

Please select the Metadata Form, Simple Form, or Custom Element to use as the source for this query-<br>by-example form.

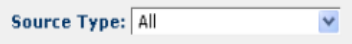

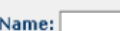

Containing

 $\blacktriangledown$ 

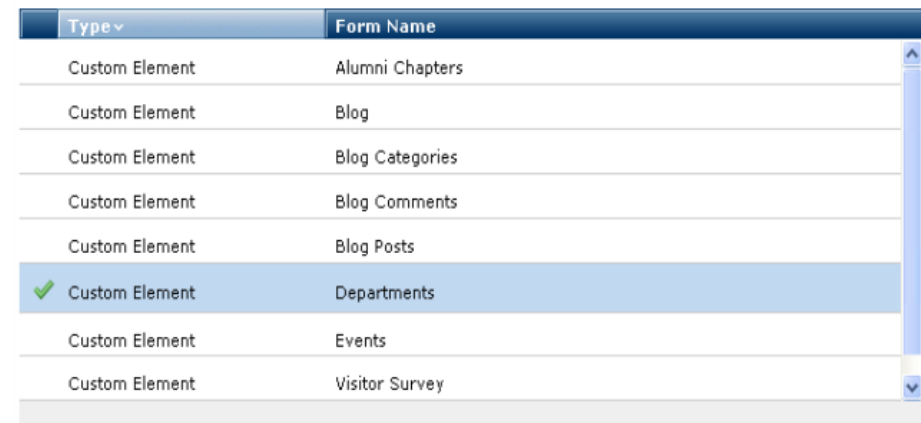

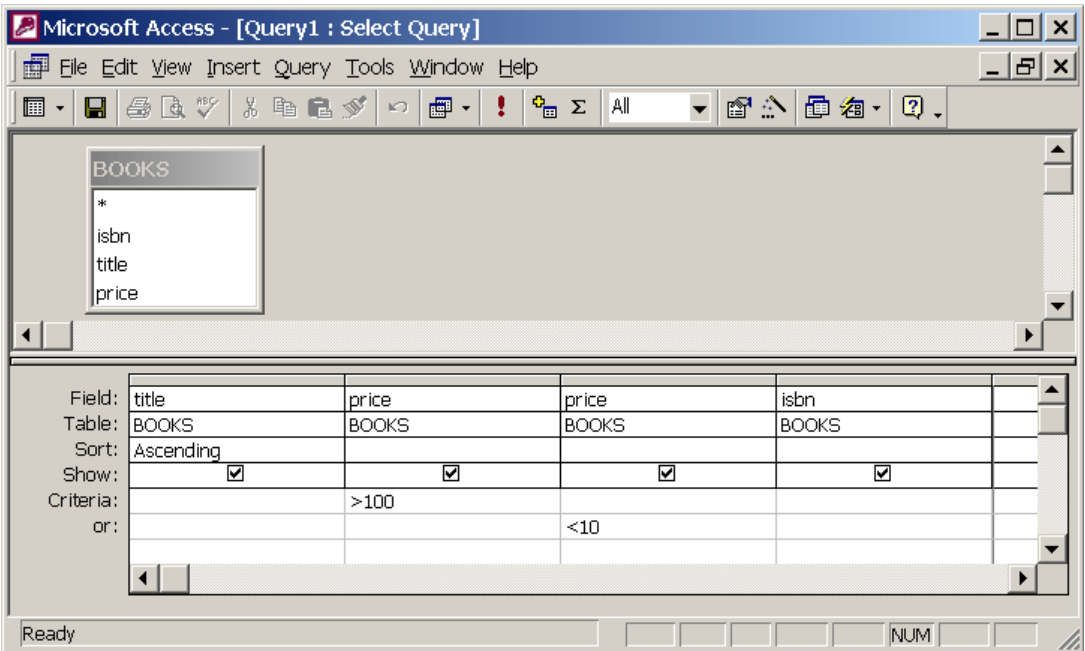

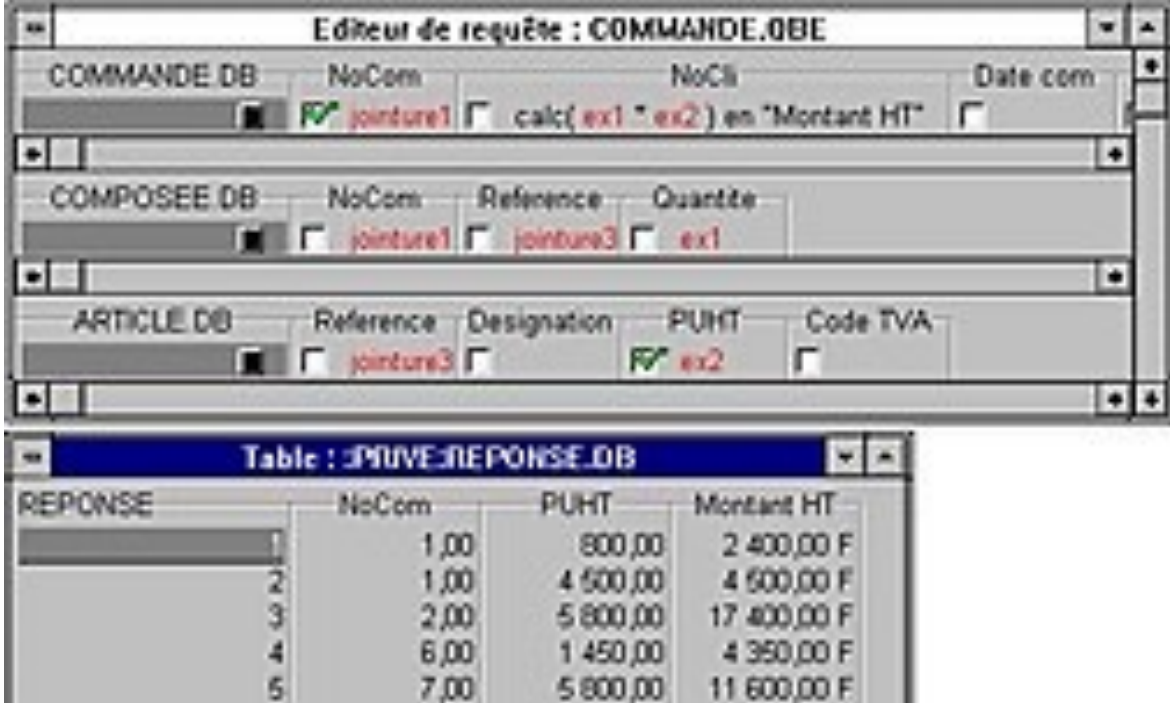

⇒ Next X Cancel

#### QBE

Γλώσσα που δεν χρησιμοποιείται πουθενά πλέον.

- Έχει όμως αποτελέσει τη βάση για πολλά πράγματα που βλέπουμε στο Διαδίκτυο.
- Ένας άλλος τρόπος σκέψης για το πώς μπορούμε να προσεγγίσουμε την επικοινωνία με τη ΒΔ.
- **Κίνητρο ανάπτυξης της QBE\***: η δυσκολία στη χρήση της SQL.

## Γιατί QBE

• Απλό παράδειγμα αναζήτησης μιας σχεσιακής ΒΔ

#### Google

#### **Advanced Search**

Find pages with...

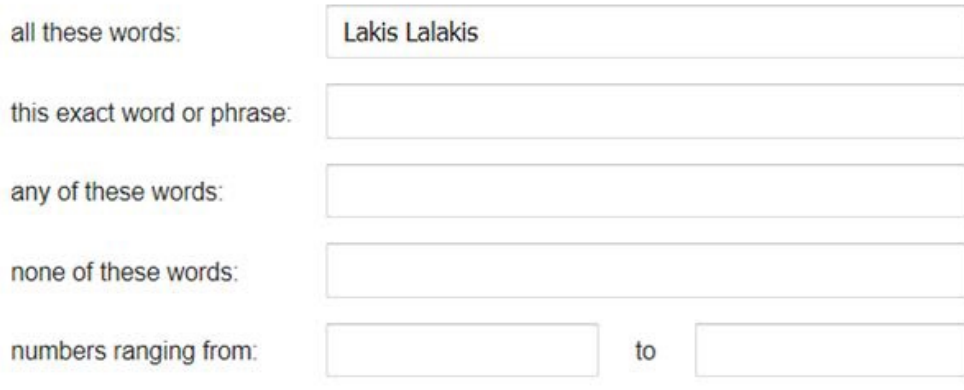

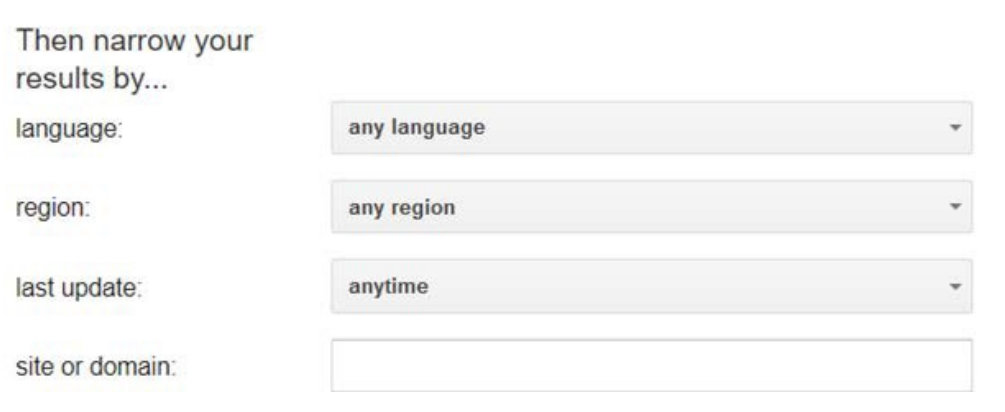

## Γιατί QBE

- Πεδία& τιμέςσχέσεων Δίνονται με οπτικό τρόπο.
- Δεν χρειάζεται να ξέρουμε τις σχέσεις της ΒΔ.

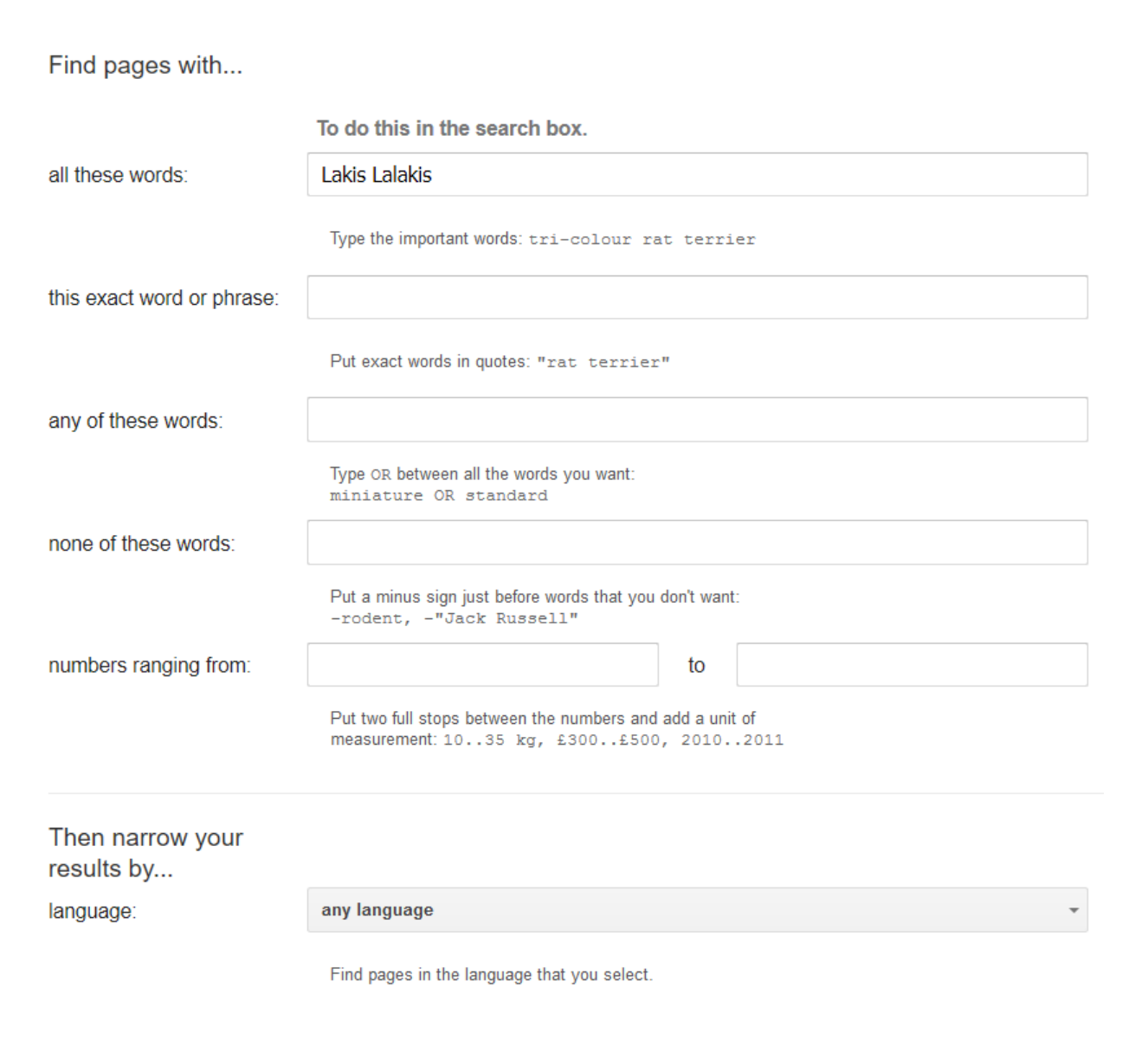

#### Γιατί QBE;

- Σε SQL θα είχαμε κάτι σαν:
- **SELECT** όνομα, διεύθυνση **FROM** ΦΟΙΤΗΤΕΣ
- **WHERE** όνομα ='Lak\*'
- **ORDER BY**όνομα ASC
- Ενώ με την QBE απλώς συμπληρώνει κανείς μια φόρμα…

#### QBE vs. SQL

- Άρα με την QBE ο χρήστης *δεν χρειάζεται* να προσδιορίσει ρητά μια δομημένη ερώτηση.
- Αντίθετα η ερώτηση σχηματίζεται με τη συμπλήρωση "templates" σχέσεων («ρωτώντας με παραδείγματα»).
- Όμως, δεν είναι τόσο εκφραστική όσο η SQL.
	- Π.χ. δεν υπάρχουν εμφωλιασμοί στην QBE
- Θα πάρουμε απλώς μια γεύση της QBE…

#### QBE –graphical user interface

- Στην QBE, η διεπαφή επιτρέπει στον χρήστη:
	- να επιλέξει τις σχέσεις που απαιτούνται για το σχηματισμό μιας ερώτησης παραθέτοντας μια λίστα με ονόματα όλων των σχέσεων
	- Να προσδιορίσει κάθε ερώτημα πηγαίνοντας στις κατάλληλες στήλες κάθε «φόρμας»
	- Να χρησιμοποιήσει ειδικά πλήκτρα για την μετακίνηση μεταξύ φορμών και την εκτέλεση κάποιων λειτουργιών.

#### Κεντρική Ιδέα

- Tα ερωτήματα εκφράζονται ως *παραδείγματα* του αποτελέσματος. Δηλ. «Δώσε μου κάτι που *μοιάζει*με αυτό» κι όχι «Δώσε μου αυτό».
- Μέσα από το «Δώσε μου κάτι που *μοιάζει* με αυτό» είναι σαν να δίνεις παραδείγματα του αποτελέσματος.
- Το σύστημα, παίρνοντας παράδειγμα του αποτελέσματος, θα καταλάβει τι θέλουμε και θα βγάλει το αποτέλεσμα

#### QBE -παράδειγμα

- Ερώτημα: τα ονόματα των υπαλλήλων του τμήματος των τυριών.
- Σχήμα ΒΔ:ΥΠ (όνομα, …, τμήμα)
- Στην QBE αυτό εκφράζεται με μια «φόρμα», με ένα γραφικό περιβάλλον ως εξής:

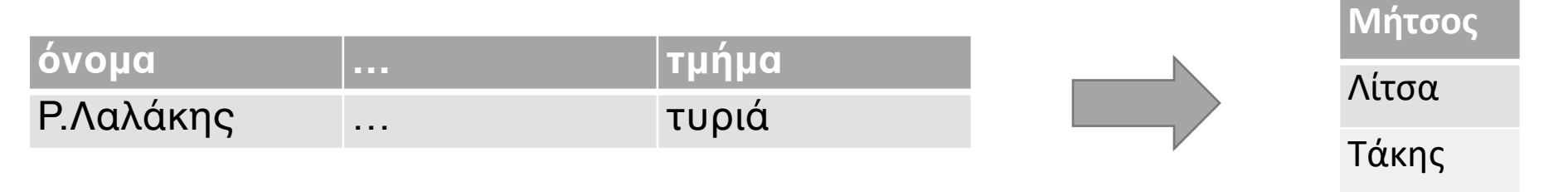

- P.Λαλάκης->*Τύπωσε «κάτι σαν Λαλάκης» που να δουλεύει στα τυριά*
- Το Λαλάκης είναι *παράδειγμα* ονόματος.
- Θα μπορούσε να είναι οτιδήποτε (P.Μήτσος, P.x, P.πατάτα, …), είτε υπάρχει είτε όχι στη ΒΔ.

#### QBE –κύρια στοιχεία

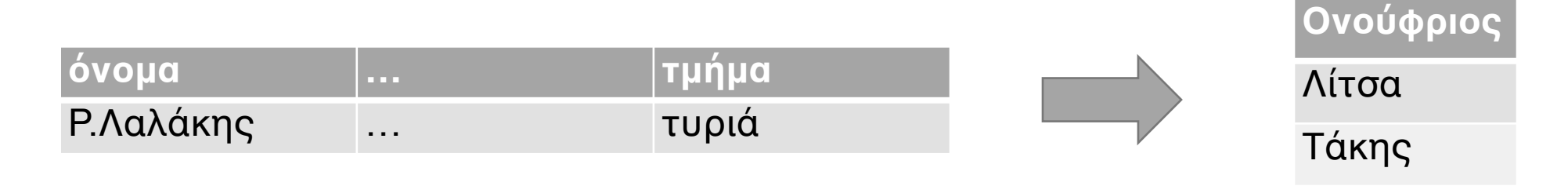

- Το Λαλάκης->μεταβλητή πεδίου και λέγεται **«στοιχείο παραδείγματος»** (υπογραμμισμένο) x, y(ή \_x, \_y)
- Το **P.->**print ή project, υποδεικνύει τι θα τυπωθεί στο αποτέλεσμα (δηλ. 'select' στην SQL)
- Το «τυριά» -> **σταθερά**(όχι υπογραμμισμένο)

#### QBE –κύρια στοιχεία

- Τα στοιχεία παραδείγματος μπορεί να είναι οποιαδήποτε λέξη, χωρίς επίδραση στη σημασία του ερωτήματος ή στο αποτέλεσμα.
- Όμως, όπως και σε μια γλώσσα προγραμματισμού όταν δηλώνουμε μεταβλητές, τα ονόματα που δίνουμε κοιτάζουμε να έχουν σχέση με αυτό που θέλουμε.

## QBE–λογικές συνδέσεις

- Σύζευξη
- Διάζευξη
- Άρνηση

## Παραδείγματα QBE-Πως κάνω ζεύξη;

- Η **ζεύξη** υποδηλώνεται με το ίδιο *στοιχείο παραδείγματος* στα αντίστοιχα πεδία.
- **Συγκρίσεις** με σταθερές στο αντίστοιχο πεδίο.
- Π.χ. ονόματα υπαλλήλων που δουλεύουν ψηλότερα από τον 2° όροφο

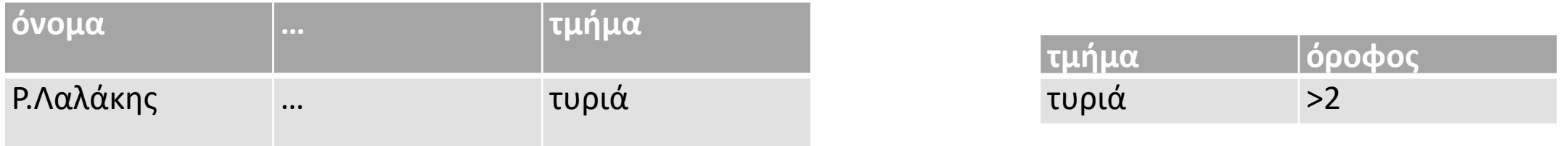

#### • **Είναι σαν να λέει:**

• Θέλουμε όνομα υπαλλήλων "κάτι σαν "Λαλάκης που να δουλεύει σε ένα τμήμα "κάτι σαν" τυριά που αυτό το "κάτι σαν" τυριά να είναι όνομα τμήματος και να είναι (σίγουρα όμως) σε όροφο >2.

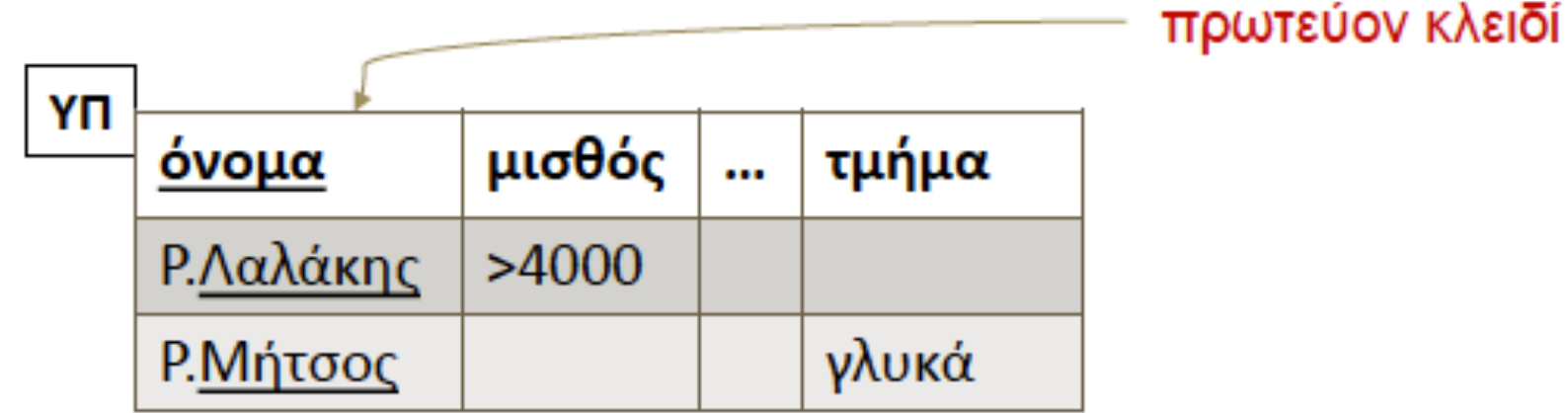

Παραδείγματα QBE-Πως κάνω διάζευξη;

- H **διάζευξη** εκφράζεται με διαφορετικές γραμμές στους πίνακες όπου απαιτείται, βάζοντας διαφορετικά στοιχεία παραδείγματος, αντίστοιχα.
- Π.χ. υπάλληλοι που βγάζουν πάνω από 4000 **ή** δουλεύουν στα γλυκά

#### Παραδείγματα QBE-διάζευξη

Αντίθετα, υπάλληλοι που βγάζουν πάνω από 4000 **και** δουλεύουν στα γλυκά:

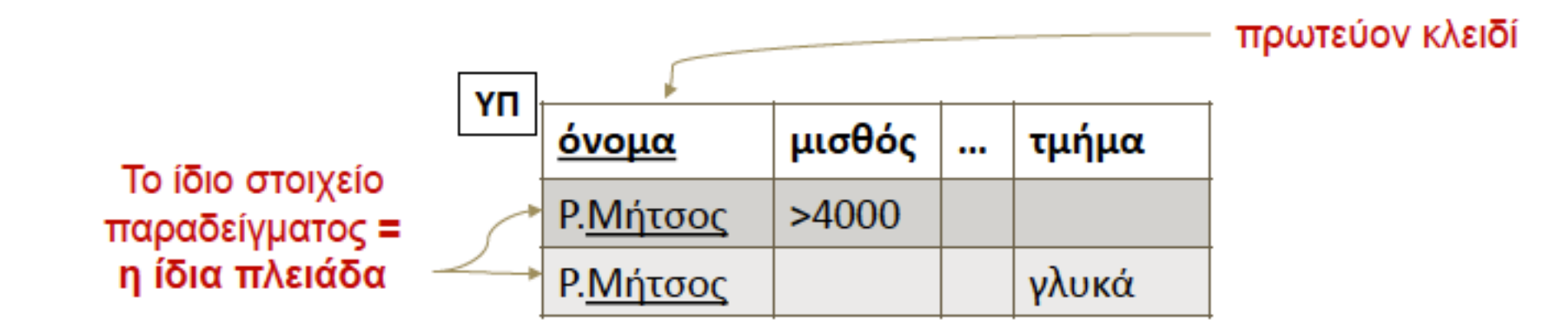

• Έχω μια πλειάδα με «κάτι σαν Μήτσος» που να έχει μισθό >4Κ και μια πλειάδα με «κάτι σαν Μήτσος» πάλι. Κι επειδή είναι πρωτεύον κλειδί είναι η ίδια πλειάδα (είναι ο ίδιος Μήτσος).

#### Παραδείγματα QBE-Πως κάνω άρνηση;

- Η **άρνηση** εκφράζεται με το σύμβολο **¬**.
- Το σύμβολο **¬** μπαίνει αριστερά από ολόκληρη τη γραμμή όταν θέλουμε να δηλώσουμε *μη ύπαρξη πλειάδας* με τα χαρακτηριστικά που ακολουθούν

• Τύπωσε τα ονόματα όλων των πελατών που έχουν λογαριασμό στην τράπεζα αλλά όχι δάνειο από την τράπεζα

#### Παραδείγματα QBE-Πως κάνω άρνηση;

• Τύπωσε τα ονόματα όλων των πελατών που έχουν λογαριασμό στην τράπεζα αλλά όχι δάνειο από την τράπεζα

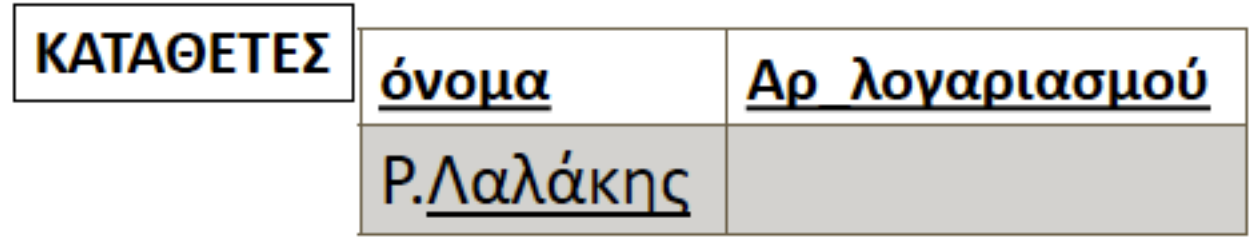

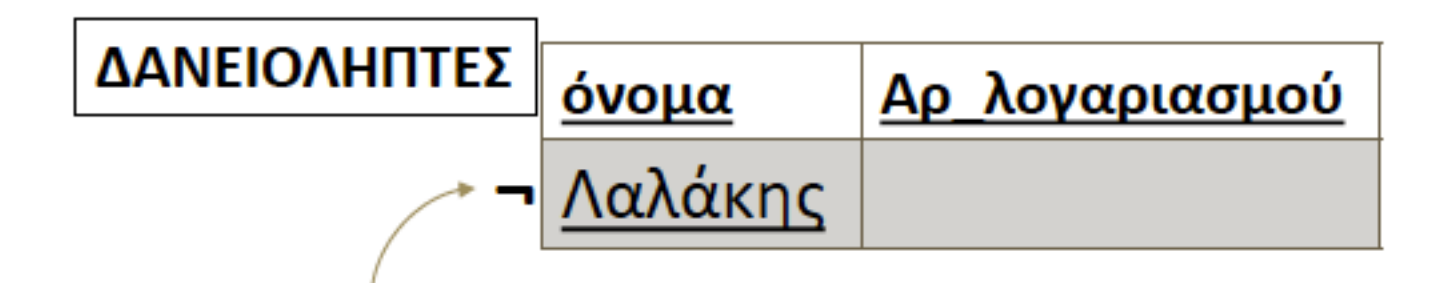

"NOT EXISTS" (Να μην υπάρχει πλειάδα «κάτι σαν Λαλάκης»)

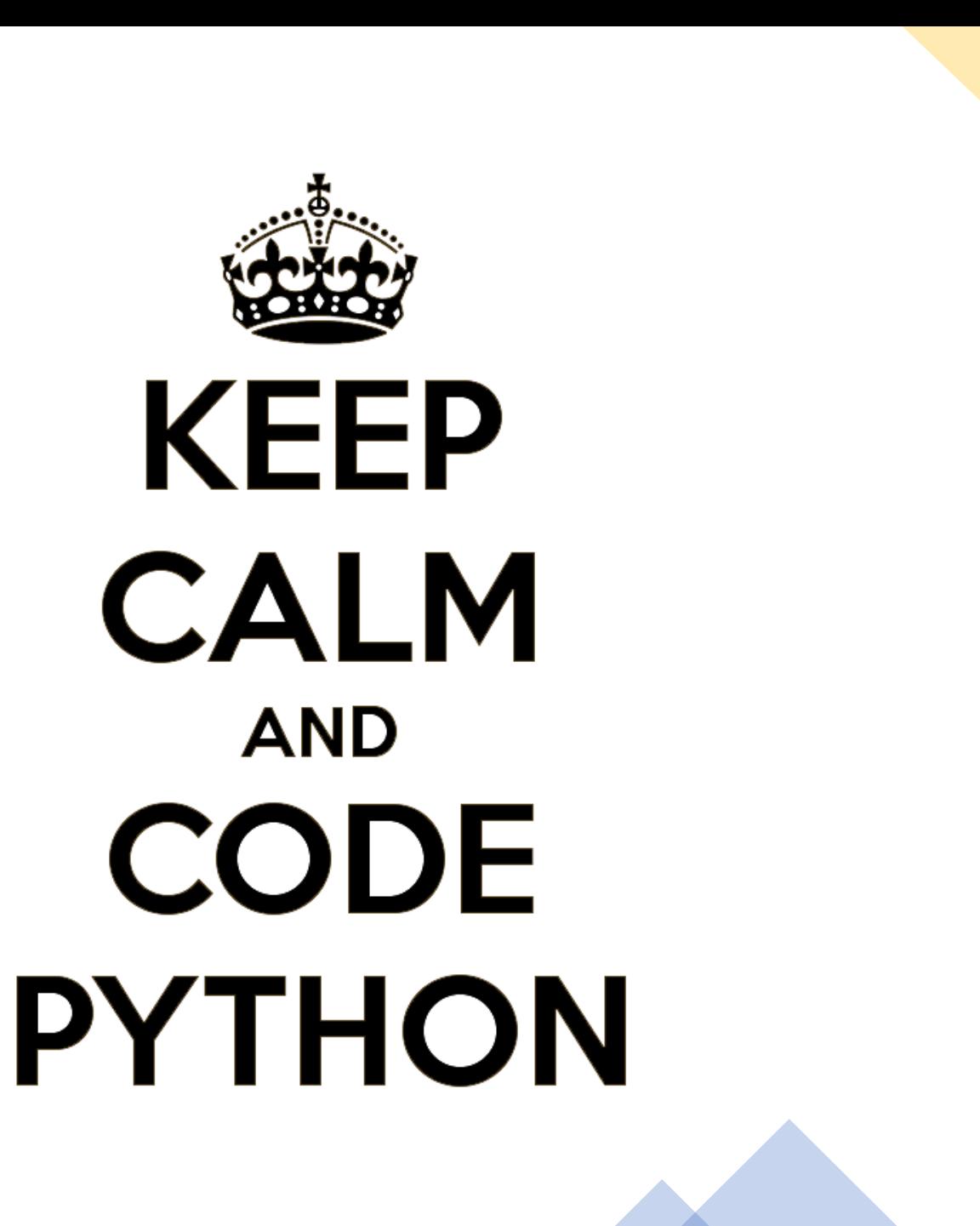

## Ευχαριστώ!

- https://eclass.uoa.gr/courses /DIND136/ Έγγραφα > Διαλέξεις
- Βιβλία:
	- Κεφάλαιο 8
		- Παράρτημα Γ: Eπισκόπηση της γλώσσας QBE

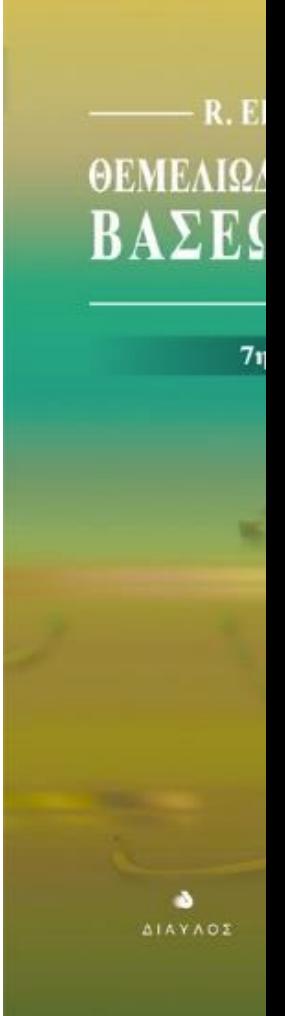